# REGRESSION WITH DUMMY VARIABLES IN SPSS AND PSPP

**Richard Lee Rogers** 

#### Output

#### Descriptives

#### 95% Confidence Interval for Mean Std. Deviation Std. Error Lower Bound Upper Bound Ν Mean Minimum Maximum Northeast 9 5.5271 .45220 .15073 5.1795 5.8747 4.82 6.06 Midwest 12 5.7229 .25994 .07504 5.5578 5.8881 5.40 6.10 South 6.0068 .08367 5.8285 16 .33469 6.1851 5.29 6.41 West 13 5.7929 .39609 .10985 5.5535 6.0322 5.28 6.41 5.6865 Total 50 5.7967 .38777 .05484 5.9069 4.82 6.41

#### ANOVA

LnViolentR

LnViolentR

|                | Sum of<br>Squares | df | Mean Square | F     | Sig. |
|----------------|-------------------|----|-------------|-------|------|
| Between Groups | 1.426             | 3  | .475        | 3.679 | .019 |
| Within Groups  | 5.942             | 46 | .129        |       |      |
| Total          | 7.368             | 49 |             |       |      |

# **OLS Regression**

| tinear Regression                                                                                                    |            | ×                                                                                     |
|----------------------------------------------------------------------------------------------------|------------|---------------------------------------------------------------------------------------|
| <ul> <li>State_Name</li> <li>State_Abbrev</li> <li>Region_Name</li> <li>Region</li> <li>Northeast</li> <li>Northeast</li> <li>Midwest</li> <li>South</li> <li>West</li> <li>Violent_Crime_Rate</li> <li>Violent_Crime_Rate</li> <li>Imprisonment_Rate</li> <li>Poverty_Rate</li> <li>Population</li> <li>Population_Density</li> <li>Urban_Percent</li> <li>Black_Percent</li> <li>Death_Penalty</li> <li>Education_Level</li> <li>Educ_High</li> </ul> | Dependent: | Statistics         Plots         Save         Options         Style         Bootstrap |

### **Regression Coefficients**

#### Coefficients<sup>a</sup>

|       |            | Unstandardize | d Coefficients | Standardized<br>Coefficients |        |      |
|-------|------------|---------------|----------------|------------------------------|--------|------|
| Model |            | В             | Std. Error     | Beta                         | t      | Sig. |
| 1     | (Constant) | 5.527         | .120           |                              | 46.135 | .000 |
|       | Midwest    | .196          | .158           | .218                         | 1.235  | .223 |
|       | South      | .480          | .150           | .583                         | 3.203  | .002 |
|       | West       | .266          | .156           | .304                         | 1.705  | .095 |

### **Comparison to Descriptive Statistics**

#### Descriptives

LnViolentR

|           |    |        |                |            | 95% Confiden<br>Me |             |         |         |
|-----------|----|--------|----------------|------------|--------------------|-------------|---------|---------|
|           | N  | Mean   | Std. Deviation | Std. Error | Lower Bound        | Upper Bound | Minimum | Maximum |
| Northeast | 9  | 5.5271 | .45220         | .15073     | 5.1795             | 5.8747      | 4.82    | 6.06    |
| Midwest   | 12 | 5.7229 | .25994         | .07504     | 5.5578             | 5.8881      | 5.40    | 6.10    |
| South     | 16 | 6.0068 | .33469         | .08367     | 5.8285             | 6.1851      | 5.29    | 6.41    |
| West      | 13 | 5.7929 | .39609         | .10985     | 5.5535             | 6.0322      | 5.28    | 6.41    |
| Total     | 50 | 5.7967 | .38777         | .05484     | 5.6865             | 5.9069      | 4.82    | 6.41    |

#### Coefficients<sup>a</sup>

|       |            | Unstandardize | d Coefficients | Standardized<br>Coefficients |        |      |
|-------|------------|---------------|----------------|------------------------------|--------|------|
| Model |            | В             | Std. Error     | Beta                         | t      | Sig. |
| 1     | (Constant) | 5.527         | .120           |                              | 46.135 | .000 |
|       | Midwest    | .196          | .158           | .218                         | 1.235  | .223 |
|       | South      | .480          | .150           | .583                         | 3.203  | .002 |
|       | West       | .266          | .156           | .304                         | 1.705  | .095 |

### **Comparison to Descriptive Statistics**

#### Descriptives

LnViolentR

|           |    |        |                |            | 95% Confiden<br>Me | ce Interval for<br>an |         |         |
|-----------|----|--------|----------------|------------|--------------------|-----------------------|---------|---------|
|           | Ν  | Mean   | Std. Deviation | Std. Error | Lower Bound        | Upper Bound           | Minimum | Maximum |
| Northeast | 9  | 5.5271 | .45220         | .15073     | 5.1795             | 5.8747                | 4.82    | 6.06    |
| Midwest   | 12 | 0.7229 | .25994         | .07504     | 5.5578             | 5.8881                | 5.40    | 6.10    |
| South     | 16 | 6.0068 | .33469         | .08367     | 5.8285             | 6.1851                | 5.29    | 6.41    |
| West      | 13 | 5.7929 | .35509         | .10985     | 5.5535             | 6.0322                | 5.28    | 6.41    |
| Total     | 50 | 5.7967 | .38777         | .05484     | 5.6865             | 5.9069                | 4.82    | 6.41    |

Coefficients<sup>a</sup>

|       |            | Unstandardize | d Coefficients | Standardized<br>Coefficients |        |      |
|-------|------------|---------------|----------------|------------------------------|--------|------|
| Model |            | В             | Std. Error     | Beta                         | t      | Sig. |
| 1     | (Constant) | 5.527         | .120           |                              | 46.135 | .000 |
|       | Midwest    | .190          | .158           | .218                         | 1.235  | .223 |
|       | South      | .480          | .150           | .583                         | 3.203  | .002 |
|       | West       | .266          | .156           | .304                         | 1.705  | .095 |

### Midwest

#### Descriptives

|           |          |        |                   |                          | 95% Confiden<br>Me | for      |           |      |         |
|-----------|----------|--------|-------------------|--------------------------|--------------------|----------|-----------|------|---------|
|           | N        | Mean   | Std. Deviation    | Std. Error               | Lower Bound        | Upper Bo | und Minin | num  | Maximum |
| Northeast | 9        | 5.5271 | .45220            | .15073                   | 5.1795             | 5.0      | 3747      | 4.82 | 6.06    |
| Midwest   | 12       | 5.7229 | .25994            | .07504                   | 5.5578             | 5.0      | 3881      | 5.40 | 6.10    |
| South     | 16       | 0.0000 | .33469            | .08367                   | 5.8285             | 6.1      | 1851      | 5.29 | 6.41    |
| West      | 13       | 5.7929 | .29609            | .10985                   | 5.5535             | 6.       | 0322      | 5.28 | 6.41    |
| Total     | 50       | 5.7967 | .38777            | .05484                   | 5.6865             | 5.9      | 9069      | 4.82 | 6.41    |
| Madal     |          | Uns    | standardized<br>B | Coefficien<br>Std. Error |                    | ients    | t         |      | Sig     |
| Model     |          | _      |                   | Stu. Ell'UI              | De                 | la       | l         | _    | Sig.    |
| 1         | (Constar | nt)    | 5.527             | .12                      | 20                 |          | 46.135    |      | .000    |
|           | Midwest  |        | .196              | .15                      | 58                 | .218     | 1.235     |      | .223    |
|           | South    |        | .480              | .15                      | 50                 | .583     | 3.203     |      | .002    |
|           | West     |        | .266              | .15                      | 56                 | .304     | 1.705     |      | .095    |

a. Dependent Variable: LnViolentR

LnViolentR

### South

#### Descriptives

|           |    |        |                |            | 95% Confiden<br>Me | ce Interval for<br>an |         |         |
|-----------|----|--------|----------------|------------|--------------------|-----------------------|---------|---------|
|           | N  | Mean   | Std. Deviation | Std. Error | Lower Bound        | Upper Bound           | Minimum | Maximum |
| Northeast | 9  | 5.5271 | .45220         | .15073     | 5.1795             | 5.8747                | 4.82    | 6.06    |
| Midwest   | 12 | 5.7229 | .25994         | .07504     | 5.5578             | 5.8881                | 5.40    | 6.10    |
| South     | 16 | 6.0068 | .33469         | .08367     | 5.8285             | 6.1851                | 5.29    | 6.41    |
| West      | 13 | 5.7025 | .39609         | .10985     | 5.5535             | 6.0322                | 5.28    | 6.41    |
| Total     | 50 | 5.7967 | .38777         | .05484     | 5.6865             | 5.9069                | 4.82    | 6.41    |

LnViolentR

| Coefficients <sup>a</sup> |            |               |               |                              |        |      |  |  |  |  |
|---------------------------|------------|---------------|---------------|------------------------------|--------|------|--|--|--|--|
|                           |            | Unstandardize | dCoefficients | Standardized<br>Coefficients |        |      |  |  |  |  |
| Model                     |            | В             | Std. Error    | Beta                         | t      | Sig. |  |  |  |  |
| 1                         | (Constant) | 5.527         | .120          |                              | 46.135 | .000 |  |  |  |  |
|                           | Midwest    | 106           | .158          | .218                         | 1.235  | .223 |  |  |  |  |
|                           | South      | .480          | .150          | .583                         | 3.203  | .002 |  |  |  |  |
|                           | West       | .200          | .156          | .304                         | 1.705  | .095 |  |  |  |  |

#### West

#### Descriptives

|           |    |        |                |            | 95% Confiden<br>Me |             |         |         |
|-----------|----|--------|----------------|------------|--------------------|-------------|---------|---------|
|           | N  | Mean   | Std. Deviation | Std. Error | Lower Bound        | Upper Bound | Minimum | Maximum |
| Northeast | 9  | 5.5271 | .45220         | .15073     | 5.1795             | 5.8747      | 4.82    | 6.06    |
| Midwest   | 12 | 5.7229 | .25994         | .07504     | 5.5578             | 5.8881      | 5.40    | 6.10    |
| South     | 16 | 6.0068 | .33469         | .08367     | 5.8285             | 6.1851      | 5.29    | 6.41    |
| West      | 13 | 5.7929 | .39609         | .10985     | 5.5535             | 6.0322      | 5.28    | 6.41    |
| Total     | 50 | 5 7007 | .38777         | .05484     | 5.6865             | 5.9069      | 4.82    | 6.41    |

| Coefficients <sup>a</sup> |                |                  |              |                              |        |      |  |  |  |  |
|---------------------------|----------------|------------------|--------------|------------------------------|--------|------|--|--|--|--|
|                           |                | Unstandardized   | Coefficients | Standardized<br>Coefficients |        |      |  |  |  |  |
| Model                     |                | В                | Std. Error   | Beta                         | t      | Sig. |  |  |  |  |
| 1                         | (Constant)     | 5.527            | .120         |                              | 46.135 | .000 |  |  |  |  |
|                           | Midwest        | .196             | .158         | .218                         | 1.235  | .223 |  |  |  |  |
|                           | South          | 480              | .150         | .583                         | 3.203  | .002 |  |  |  |  |
|                           | West           | .266             | .156         | .304                         | 1.705  | .095 |  |  |  |  |
| эD                        | enendent Vari: | able: I nyusiang |              |                              |        |      |  |  |  |  |

### **ANOVA Tables**

#### ANOVA

#### LnViolentR Sum of Squares df Mean Square F Sig. Between Groups 1.426 3 .475 3.679 .019 Within Groups 5.942 46 .129 7.368 49 Total

#### ANOVA<sup>a</sup>

| Model |            | Sum of<br>Squares | df | Mean Square | F     | Sig.              |
|-------|------------|-------------------|----|-------------|-------|-------------------|
| 1     | Regression | 1.426             | 3  | .475        | 3.679 | .019 <sup>b</sup> |
|       | Residual   | 5.942             | 46 | .129        |       |                   |
|       | Total      | 7.368             | 49 |             |       |                   |

a. Dependent Variable: LnViolentR

b. Predictors: (Constant), West, Midwest, South

### ANCOVA

| Linear Regression                                                                                                    |                                                                                                    | ×                                                                                     |
|----------------------------------------------------------------------------------------------------|----------------------------------------------------------------------------------------------------|---------------------------------------------------------------------------------------|
| <ul> <li>Region</li> <li>Northeast</li> <li>Midwest</li> <li>South</li> <li>West</li> <li>Violent_Crime_Rate</li> <li>Imprisonment_Rate</li> <li>Poverty_Rate</li> <li>Population</li> <li>Population_Density</li> <li>Urban_Percent</li> <li>Black_Percent</li> <li>Death_Penalty</li> <li>Education_Level</li> <li>Educ_High</li> <li>Educ_Low</li> <li>Temperature</li> </ul> | ▶ Dependent:   ▶ Lnviolent   Block 1 of 1 Previous   Previous Next   Independent(s): ♦   ♦ South   ♦ Yest   ♦ Poverty_Rate   ▶ Method:   Enter ♥   ♦ Selection Variable:   ● Case Labels:   ● ULS Weight:   ● Paste   Paste Reset   Cancel Help | Statistics         Plots         Save         Options         Style         Bootstrap |

### **ANCOVA Output**

#### Model Summary

| Model | R                 | R Square | Adjusted R<br>Square | Std. Error of<br>the Estimate |  |
|-------|-------------------|----------|----------------------|-------------------------------|--|
| 1     | .474 <sup>a</sup> | .225     | .156                 | .35620                        |  |

a. Predictors: (Constant), Poverty Rate, West, Midwest, South

#### Coefficients<sup>a</sup>

|       |              | Unstandardize | d Coefficients | Standardized<br>Coefficients |        |      |
|-------|--------------|---------------|----------------|------------------------------|--------|------|
| Model |              | В             | Std. Error     | Beta                         | t      | Sig. |
| 1     | (Constant)   | 5.216         | .258           |                              | 20.185 | .000 |
|       | Midwest      | .149          | .161           | .166                         | .927   | .359 |
|       | South        | .353          | .175           | .429                         | 2.015  | .050 |
|       | West         | .198          | .162           | .227                         | 1.222  | .228 |
|       | Poverty Rate | .025          | .018           | .213                         | 1.354  | .183 |

#### **Analyze>General Linear Model>Univariate**

|   | 🖨 🛄 🗠          | 2           | Re <u>p</u> orts<br>D <u>e</u> scriptive Stat | tistics         |        | el.        |            |         |        |                 |              |                  |               |            |                   |              |                                         |
|---|----------------|-------------|-----------------------------------------------|-----------------|--------|------------|------------|---------|--------|-----------------|--------------|------------------|---------------|------------|-------------------|--------------|-----------------------------------------|
|   |                |             | Ta <u>b</u> les                               | 1               |        | 1          | 1          |         |        |                 |              |                  |               |            |                   |              | Visible: 22 of 22 Va                    |
|   | 💑 StateName    | Stat        | Compare Mean                                  | ns              | ▶ thea | ast        | 💑 Midwest  | 💑 South | 🗞 West | NiolentCrimeRat | 🛷 LnViolentR | 🛷 ImprisonmentRa | 🛷 PovertyRate | Population | 🔗 PopulationDensi | IrbanPercent | BlackPercent                            |
|   |                | eAb<br>brev | General Linear                                | Model           |        | Univaria   | e          | _       |        | ° e             |              | te               |               |            | * ty              |              |                                         |
| 1 | Connecticut    | CT N        | Generalized Lin                               | near Models     |        | Multivaria | ate        |         | 0      | 0 273           | 5.61         | 376              | 10,9          | 3580709    | 742.6             | 87.99        | 10.30000000000000                       |
| 2 | Maine          | MEN         | Mixed Models                                  | 1               |        |            | d Measures |         | 0      | 0 123           | 4.82         |                  | 14.1          | 1328188    | 43.1              |              | 1.0000000000000000000000000000000000000 |
| 3 | Massachusetts  | MS N        | Correlate                                     | 1               | •      |            | Components |         | 0      | 0 428           | 6.06         |                  | 11.6          | 6587536    | 858.0             |              | 7.0000000000000000                      |
| 4 | New Hampshire  | NH N        | Regression                                    | 1               |        |            | Components |         | 0      | 0 188           | 5.24         |                  | 8.8           | 1318194    | 147.8             |              | 1.2000000000000000                      |
| 5 | New Jersey     | NJ N        | Loglinear                                     | 1               | •      | 1          | 0          |         | 0      | 0 308           | 5.73         |                  | 10.4          | 8821155    | 1210.1            |              | 14.500000000000000                      |
| 6 | New York       | NY N        | Classify                                      | 1               | •      | 1          | 0          |         | 0      | 0 398           | 5.99         | 288              | 16.0          | 19465197   | 417.0             | 87.87        | 15.20000000000000                       |
| 7 | Pennsylvania   | PA N        | Dimension Red                                 | duction         | •      | 1          | 0          |         | 0      | 0 355           | 5.87         |                  | 13.8          | 12742886   | 285.5             |              | 10.80000000000000                       |
| } | Rhode Island   | RI N        | Sc <u>a</u> le                                |                 | •      | 1          | 0          |         | 0      | 0 248           | 5.52         |                  | 14.7          | 1051302    | 1017.1            |              | 6.400000000000000                       |
| ) | Vermont        | VT N        | Nonparametric                                 | Tests           | •      | 1          | 0          |         | 0      | 0 135           | 4.91         | 265              | 11.5          | 626431     | 68.0              | 38.90        | .900000000000000                        |
| ) | Illinois       | IL N        | Forecasting                                   | 1               | •      | 0          | 1          |         | 0      | 0 429           | 6.06         | 373              | 15.0          | 12869257   | 232.0             | 88.49        | 14.9000000000000                        |
| 1 | Indiana        | IN N        | Survival                                      |                 | •      | 0          | 1          |         | 0      | 0 332           | 5.81         | 434              | 16.0          | 6516992    | 183.4             | 72.44        | 9.1000000000000                         |
| 2 | lowa           | IA I        | Multiple Respor                               | nse             | •      | 0          | 1          |         | 0      | 0 256           | 5.55         | 309              | 12.8          | 3062309    | 55.3              | 64.02        | 2.70000000000000                        |
| 3 | Kansas         | KS I        | Bimulation                                    |                 |        | 0          | 1          |         | 0      | 0 354           | 5.87         | 317              | 13.8          | 2871238    | 35.4              | 74.20        | 6.20000000000000                        |
|   | Michigan       | MIN         | Quality Control                               |                 |        | 0          | 1          |         | 0      | 0 445           | 6.10         | 445              | 17.5          | 9876187    | 175.0             | 74.57        | 14.2000000000000                        |
|   | Minnesota      | MN N        | ROC Curve                                     |                 |        | 0          | 1          |         | 0      | 0 221           | 5.40         | 185              | 11.9          | 5344861    | 68.1              | 73.27        | 4.60000000000000                        |
|   | Missouri       | MO          |                                               | magai Madalina  |        | 0          | 1          |         | 0      | 0 447           | 6.10         | 508              | 15.8          | 6010688    | 87.9              | 70.44        | 11.5000000000000                        |
| 7 | Nebraska       | NE N        |                                               | mporal Modeling |        | 0          | 1          |         | 0      | 0 253           | 5.54         | 247              | 13.1          | 1842641    | 24.3              | 73.13        | 4.50000000000000                        |
| 3 | North Dakota   | ND N        | IBM SPSS Amos                                 | s               |        | 0          | 1          |         | 0      | 0 247           | 5.51         | 226              | 12.2          | 683932     | 10.5              | 59.90        | 1.10000000000000                        |
| 9 | Ohio           | OH N        | Nidwest                                       | 2               |        | 0          | 1          |         | 0      | 0 307           | 5.73         | 448              | 16.4          | 11544951   | 283.2             | 77.92        | 12.00000000000000                       |
|   | South Dakota   | SD N        | Nidwest                                       | 2               |        | 0          | 1          |         | 0      | 0 254           | 5.54         | 416              | 13.9          | 824082     | 11.1              | 56.65        | 1.100000000000000                       |
|   | Wisconsin      | WI N        | Nidwest                                       | 2               |        | 0          | 1          |         | 0      | 0 237           | 5.47         | 366              | 13.1          | 5711767    | 106.0             | 70.15        | 6.10000000000000                        |
|   | Alabama        | AL S        | South                                         | 3               |        | 0          | 0          |         | 1      | 0 420           | 6.04         | 648              | 19.0          | 4802740    | 95.4              | 59.04        | 26.4000000000000                        |
| 3 | Arkansas       | AR S        | South                                         | 3               |        | 0          | 0          |         | 1      | 0 481           | 6.18         | 552              | 19.5          | 2937979    | 56.9              | 56.16        | 15.8000000000000                        |
| 4 | Delaware       | DE S        | South                                         | 3               |        | 0          | 0          |         | 1      | 0 559           | 6.33         | 443              | 11.9          | 907135     | 475.1             | 83.30        | 21.0000000000000                        |
| 5 | Florida        | FL S        | South                                         | 3               |        | 0          | 0          |         | 1      | 0 515           | 6.25         | 556              | 17.0          | 19057542   | 346.6             | 91.16        | 15.9000000000000                        |
| 6 | Georgia        | GA S        | South                                         | 3               |        | 0          | 0          |         | 1      | 0 373           | 5.92         | 550              | 19.1          | 9815210    | 173.7             | 75.07        | 30.00000000000000                       |
|   | Kentucky       | KY S        | South                                         | 3               |        | 0          | 0          |         | 1      | 0 238           | 5.47         | 458              | 19.1          | 4369358    | 111.3             | 58.38        | 7.700000000000000                       |
|   | Louisiana      | LA S        | South                                         | 3               |        | 0          | 0          |         | 1      | 0 555           | 6.32         | 867              | 20.4          | 4574836    | 107.1             | 73.19        | 32.00000000000000                       |
|   | Maryland       | MD S        | South                                         | 3               |        | 0          | 0          |         | 1      | 0 494           | 6.20         | 387              | 10.1          | 5828289    | 610.8             | 87.20        | 29.40000000000000                       |
|   | Mississippi    | MS S        | South                                         | 3               |        | 0          | 0          |         | 1      | 0 270           | 5.60         |                  | 22.6          | 2978512    | 63.7              | 49.35        | 37.3000000000000                        |
|   | North Carolina | NC S        | South                                         | 3               |        | 0          | 0          |         | 1      | 0 350           | 5.86         |                  | 17.9          | 9656401    | 202.6             | 66.09        | 21.600000000000000                      |
|   | Oklahoma       | OK S        |                                               | 3               |        | 0          | 0          |         | 1      | 0 455           | 6.12         |                  | 17.2          | 3791508    | 56.1              |              | 8.000000000000000                       |
|   | South Carolina | SC S        | South                                         | 3               |        | 0          | 0          |         | 1      | 0 572           | 6.35         |                  | 18.9          | 4679230    | 158.8             |              | 28.5000000000000                        |
|   | Tennessee      | TN S        | South                                         | 3               |        | 0          | 0          |         | 1      | 0 608           | 6.41         |                  | 18.3          | 6403353    | 157.5             | 66.39        | 16.8000000000000                        |
| 5 | Texas          | TX S        |                                               | 3               |        | 0          | 0          |         | 1      | 0 408           | 6.01         |                  | 18.5          | 25674681   | 101.2             |              | 11.9000000000000                        |
|   | Virginia       | VA S        | South                                         | .3              |        | 0          | 0          |         | 1      | 0 197           | 5.29         | 468              | 11.5          | 8096604    | 209.2             | 75.45        | 19 90000000000000                       |

### **Univariate Dialog Box**

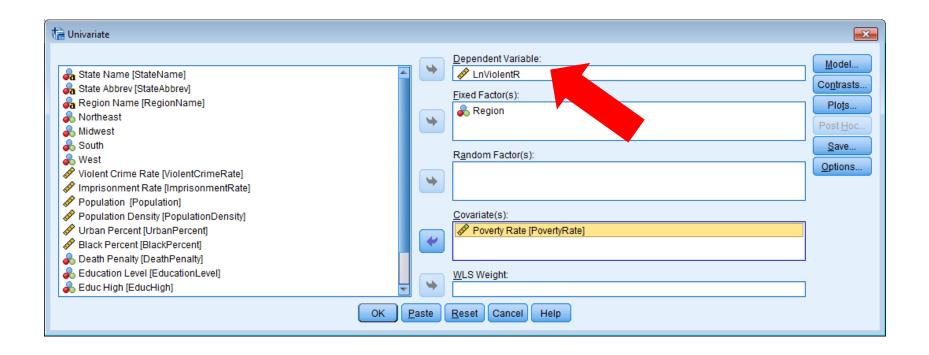

### **Univariate Dialog Box**

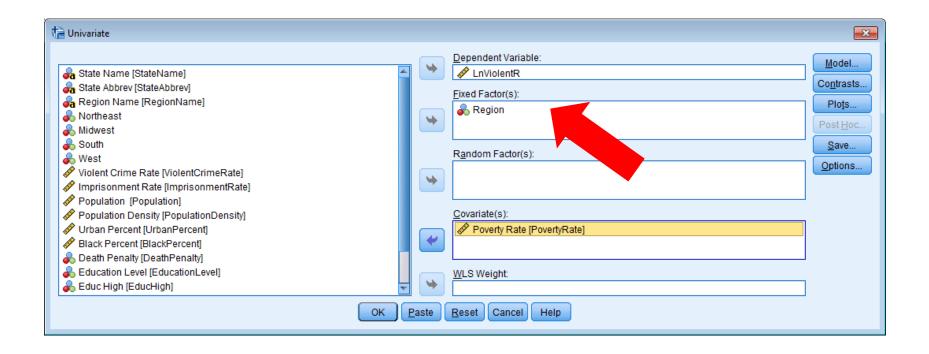

### **Univariate Dialog Box**

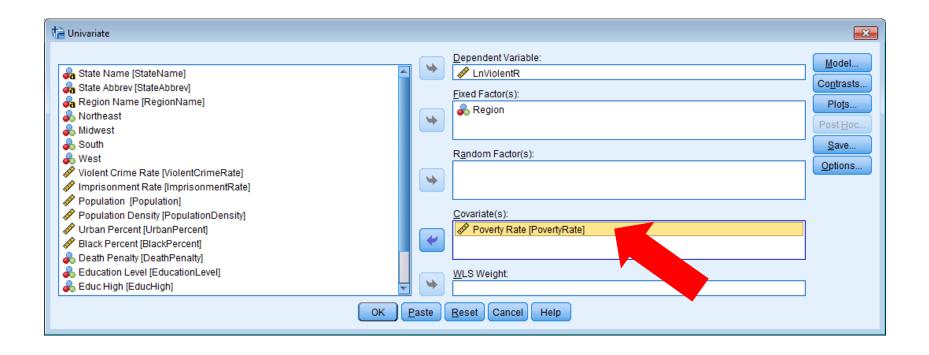

| 🔚 Univariate: Model                      |                      | × |  |  |  |  |  |  |
|------------------------------------------|----------------------|---|--|--|--|--|--|--|
| Specify Model<br>Full f <u>a</u> ctorial | © <u>C</u> ustom     |   |  |  |  |  |  |  |
| Eactors & Covariates:                    | Model:               |   |  |  |  |  |  |  |
| Sum of squares: Type III                 |                      |   |  |  |  |  |  |  |
|                                          | Continue Cancel Help |   |  |  |  |  |  |  |

| ta Univariate: Model                                 | tin Univariate: Model                                   |
|------------------------------------------------------|---------------------------------------------------------|
| Specify Model © Full factorial © Custom              | Specify Model<br>© Full factorial  © Custom             |
| Eactors & Covariates: Model:                         | Eactors & Covariates: Model:                            |
| L <sup>11</sup> Region                               | Region Region                                           |
| 2 PovertyRate                                        | PovertyRate PovertyRate                                 |
| - Build Term(s)                                      | r Build Term(s)                                         |
| Type:                                                | Type:                                                   |
| Interaction 🔻                                        | Main effects 💌                                          |
|                                                      |                                                         |
|                                                      | ✓                                                       |
|                                                      |                                                         |
|                                                      |                                                         |
|                                                      |                                                         |
|                                                      |                                                         |
| Sum of squares: Type III  Include intercept in model | Sum of sguares: Type III 💌 📝 Include intercept in model |
| Cancel Help                                          | Continue Cancel Help                                    |

| Specify Model       © Full factorial         © Custom                                                                                                    | Specify Model —<br>© Full f <u>a</u> ctorial |
|----------------------------------------------------------------------------------------------------|----------------------------------------------|
| Factors & Covariates:       Model:         Image: Interaction ▼       Image: Interaction ▼         Image: Interaction ▼       Image: Interaction ▼         Image: Interaction ▼       Image: Interaction ▼         Image: Interaction ▼       Image: Interaction ▼ | Eactors & Covari                             |
| Sum of sguares: Type III  Sum of sguares: Type III  Continue Cancel Help                                                                                                    | Sum of s <u>q</u> uares:                     |

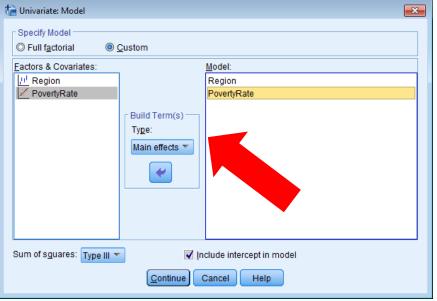

| ta Univariate: Model                                 | The Univariate: Model                                                                                                    |
|------------------------------------------------------|----------------------------------------------------------------------------------------------------|
| Specify Model<br>© Full factorial © <u>C</u> ustom   | Specify Model                                                                                                    |
| Eactors & Covariates: Model:                         | Eactors & Covariates: Model:                                                                                                    |
| U <sup>1</sup> Region       ☑ PovertyRate            | Image: Image: Image |
| Build Term(s)<br>Type:<br>Interaction                | Build Term(s)<br>Type:<br>Main effects T                                                                                                    |
| Sum of sguares: Type III  Include intercept in model | Sum of sguares: Type III 🔻                                                                                                    |
| Cancel Help                                          | Continue Cancel Help                                                                                                    |

# **Univariate Options**

| 🕼 Univariate: Options                                                                                                    |                                                                                                    | × |  |  |  |  |  |
|----------------------------------------------------------------------------------------------------|----------------------------------------------------------------------------------------------------|---|--|--|--|--|--|
| Display         ✓ Descriptive statistics         ✓ Estimates of effect size         ✓ Observed power         ✓ Parameter estimates         Contrast coefficient matrix         Heteroskedasticity Tests | <ul> <li><u>H</u>omogeneity tests</li> <li>Spread vs. level plot</li> <li><u>R</u>esidual plot</li> <li><u>L</u>ack of fit</li> <li><u>G</u>eneral estimable function</li> </ul> |   |  |  |  |  |  |
| <ul> <li>Modified Breusch-Pagan test</li> <li>Model</li> <li>Breusch-Pagan test</li> <li>Model</li> </ul>                                                                                               | F test<br>Model<br>White's test                                                                                                    |   |  |  |  |  |  |
| <ul> <li>Parameter estimates with robust</li> <li>HC0</li> <li>HC1</li> <li>HC2</li> <li>HC3</li> <li>HC4</li> </ul>                                                                                    | standard errors                                                                                                    |   |  |  |  |  |  |
| Significance level: .05 Confidence intervals are 95.0 %                                                                                                    |                                                                                                    |   |  |  |  |  |  |

### Coefficients

#### Parameter Estimates

Dependent Variable: LnViolentR

|             |       |            | 95% Co |      | 95% Confid  | ence Interval | Partial Eta | Noncent.  | Observed |
|-------------|-------|------------|--------|------|-------------|---------------|-------------|-----------|----------|
| Parameter   | В     | Std. Error | t      | Sig. | Lower Bound | Upper Bound   | Squared     | Parameter | Power    |
| Intercept   | 5.415 | .296       | 18.277 | .000 | 4.818       | 6.012         | .881        | 18.277    | 1.000    |
| [Region=1]  | 198   | .162       | -1.222 | .228 | 525         | .128          | .032        | 1.222     | .223     |
| [Region=2]  | 049   | .143       | 344    | .732 | 338         | .239          | .003        | .344      | .063     |
| [Region=3]  | .155  | .140       | 1.107  | .274 | 127         | .437          | .026        | 1.107     | .191     |
| [Region=4]  | 0ª    |            |        |      |             |               |             |           |          |
| PovertyRate | .025  | .018       | 1.354  | .183 | 012         | .062          | .039        | 1.354     | .263     |

a. This parameter is set to zero because it is redundant.

b. Computed using alpha = .05

#### Coefficients<sup>a</sup>

|       |              | Unstandardize | d Coefficients | Standardized<br>Coefficients |        |      |
|-------|--------------|---------------|----------------|------------------------------|--------|------|
| Model |              | В             | Std. Error     | Beta                         | t      | Sig. |
| 1     | (Constant)   | 5.216         | .258           |                              | 20.185 | .000 |
|       | Midwest      | .149          | .161           | .166                         | .927   | .359 |
|       | South        | .353          | .175           | .429                         | 2.015  | .050 |
|       | West         | .198          | .162           | .227                         | 1.222  | .228 |
|       | Poverty Rate | .025          | .018           | .213                         | 1.354  | .183 |

### **Coefficients**

#### Parameter Estimates

Dependent Variable: LnViolentR

|             |       |            |        |      | 95% Confidence Interval |             | Partial Eta | Noncent.  | Observed |
|-------------|-------|------------|--------|------|-------------------------|-------------|-------------|-----------|----------|
| Parameter   | В     | Std. Error | t      | Sig. | Lower Bound             | Upper Bound | Squared     | Parameter | Power    |
| Intercept   | 5.415 | .296       | 18.277 | .000 | 4.818                   | 6.012       | .881        | 18.277    | 1.000    |
| [Region=1]  | 198   | .162       | -1.222 | .228 | 525                     | .128        | .032        | 1.222     | .223     |
| [Region=2]  | 049   | .143       | 344    | .732 | 338                     | .239        | .003        | .344      | .063     |
| [Region=3]  | .155  | .140       | 1.107  | .274 | 127                     | .437        | .026        | 1.107     | .191     |
| [Region=4]  | 0ª    |            |        |      |                         |             |             |           |          |
| PovertyRate | .025  | .018       | 1.354  | .183 | 012                     | .062        | .039        | 1.354     | .263     |

a. This parameter is set to zero because it is redundant.
 b. Computed using a that = .05

|       |              |               | Coofficients <sup>a</sup> | Standardized |        | *    |
|-------|--------------|---------------|---------------------------|--------------|--------|------|
|       |              | Unstandardize | d Coefficients            | Coefficients |        |      |
| Model |              | В             | Std. Error                | Beta         | t      | Sig. |
| 1     | (Constant)   | 5.216         | .258                      |              | 20.185 | .000 |
|       | Midwest      | .149          | .161                      | .166         | .927   | .359 |
|       | South        | .353          | .175                      | .429         | 2.015  | .050 |
|       | West         | .198          | .162                      | .227         | 1.222  | .228 |
|       | Poverty Rate | .025          | .018                      | .213         | 1.354  | .183 |

# **Coefficients**

#### Parameter Estimates

Dependent Variable: LnViolentR

| Parameter                                                 | в     | Std. Error | t      | Sig. | 95% Confid<br>Lower Bound | ence Interval<br>Upper Bound | Partial Eta<br>Squared | Noncent.<br>Parameter | Observed<br>Power <sup>b</sup> |
|-----------------------------------------------------------|-------|------------|--------|------|---------------------------|------------------------------|------------------------|-----------------------|--------------------------------|
| Intercept                                                 | 5.415 | .296       | 18.277 | .000 | 4.818                     | 6.012                        | .881                   | 18.277                | 1.000                          |
| [Region=1]                                                | 198   | .162       | -1.222 | .228 | 525                       | .128                         | .032                   | 1.222                 | .223                           |
| [Region=2]                                                | 049   | .143       | 344    | .732 | 338                       | .239                         | .003                   | .344                  | .063                           |
| [Region=3]                                                | .155  | .140       | 1.107  | .274 | 127                       | .437                         | .026                   | 1.107                 | .191                           |
| [Region=4]                                                | 0ª    |            |        |      |                           |                              |                        |                       |                                |
| PovertyRate                                               | .025  | .018       | 1.354  | .183 | 012                       | .062                         | .039                   | 1.354                 | .263                           |
| a. This parameter is set to zero because it is redundant. |       |            |        |      |                           | Partia                       | l Eta-Squa             | red Effect            | Sizes                          |

| b. Co | mputed using alp |               | Coefficients <sup>a</sup> | I                            | Small<br>Medium |      |     | .1 <sup>2</sup><br>.3 <sup>2</sup> |
|-------|------------------|---------------|---------------------------|------------------------------|-----------------|------|-----|------------------------------------|
|       |                  | Unstandardize | d Coefficients            | Standardized<br>Coefficients | Stron           | g    | .25 | .5 <sup>2</sup>                    |
| Model |                  | В             | Std. Error                | Beta                         | t               | Sig. |     |                                    |
| 1     | (Constant)       | 5.216         | .258                      |                              | 20.185          | .000 |     |                                    |
|       | Midwest          | .149          | .161                      | .166                         | .927            | .359 |     |                                    |
|       | South            | .353          | .175                      | .429                         | 2.015           | .050 |     |                                    |
|       | West             | .198          | .162                      | .227                         | 1.222           | .228 |     |                                    |
|       | Poverty Rate     | .025          | .018                      | .213                         | 1.354           | .183 |     |                                    |

#### Tests of Between-Subjects Effects

| Source          | Type III Sum<br>of Squares | df | Mean Square | F       | Sig. | Partial Eta<br>Squared | Noncent.<br>Parameter | Observed<br>Power <sup>b</sup> |
|-----------------|----------------------------|----|-------------|---------|------|------------------------|-----------------------|--------------------------------|
| Corrected Model | 1.658 <sup>a</sup>         | 4  | .415        | 3.267   | .020 | .225                   | 13.069                | .794                           |
| Intercept       | 47.467                     | 1  | 47.467      | 374.113 | .000 | .893                   | 374.113               | 1.000                          |
| Region          | .535                       | 3  | .178        | 1.405   | .254 | .086                   | 4.215                 | .347                           |
| PovertyRate     | .232                       | 1  | .232        | 1.832   | .183 | .039                   | 1.832                 | .263                           |
| Error           | 5.710                      | 45 | .127        |         |      |                        |                       |                                |
| Total           | 1687.463                   | 50 |             |         |      |                        |                       |                                |
| Corrected Total | 7.368                      | 49 |             |         |      |                        |                       |                                |

DependentVeriable: In\/ieleptD

a. R Squared = .225 (Adjusted R Squared = .156)

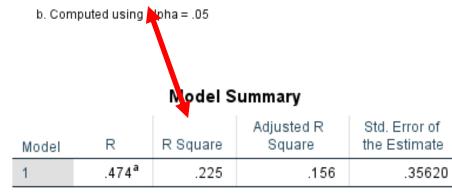

a. Predictors: (Constant), Poverty Rate, West, Midwest, South

#### Partial Eta-Squared Effect Sizes

| Small  | .01 | .1 <sup>2</sup>        |
|--------|-----|------------------------|
| Medium | .09 | <b>.3</b> <sup>2</sup> |
| Strong | .25 | .5 <sup>2</sup>        |

#### Tests of Between-Subjects Effects

| Source          | Type III Sum<br>of Squares | df | Mean Square | F       | Sig. | Partial Eta<br>Squared | Noncent.<br>Parameter | Observed<br>Power <sup>b</sup> |
|-----------------|----------------------------|----|-------------|---------|------|------------------------|-----------------------|--------------------------------|
| Corrected Model | 1.658 <sup>a</sup>         | 4  | .415        | 3.267   | .020 | .225                   | 13.069                | .794                           |
| Intercept       | 47.467                     | 1  | 47.467      | 374.113 | .000 | .893                   | 374.113               | 1.000                          |
| Region          | .535                       | 3  | .178        | 1.405   | .254 | .086                   | 4.215                 | .347                           |
| PovertyRate     | .232                       | 1  | .232        | 1.832   | .183 | .039                   | 1.832                 | .263                           |
| Error           | 5.710                      | 45 | .127        |         |      |                        |                       |                                |
| Total           | 1687.463                   | 50 |             |         |      |                        |                       |                                |
| Corrected Total | 7.368                      | 49 |             |         |      |                        |                       |                                |

a. R Squared = .225 (Adjusted R Squared = .156)

b. Computed using alpha = .05

#### Model Summary

| Model | R                 | R Square | Adjusted R<br>Square | Std. Error of the Estimate |
|-------|-------------------|----------|----------------------|----------------------------|
| 1     | .474 <sup>a</sup> | .225     | .156                 | .35620                     |

a. Predictors: (Constant), Poverty Rate, West, Midwest, South

#### Tests of Between-Subjects Effects

| Source          | Type III Sum<br>of Squares | df | Mean Square | F       | Sig. | Partial Eta<br>Squared | Noncent.<br>Parameter | Observed<br>Power <sup>b</sup> |
|-----------------|----------------------------|----|-------------|---------|------|------------------------|-----------------------|--------------------------------|
| Corrected Model | 1.658 <sup>a</sup>         | 4  | .415        | 3.267   | .020 | .225                   | 13.069                | .794                           |
| Intercept       | 47.467                     | 1  | 47.467      | 374.113 | .000 | .893                   | 374.113               | 1.000                          |
| Region          | .535                       | 3  | .178        | 1.405   | .254 | .086                   | 4.215                 | .347                           |
| PovertyRate     | .232                       | 1  | .232        | 1.832   | .183 | .039                   | 1.832                 | .263                           |
| Error           | 5.710                      | 45 | .127        |         |      |                        |                       |                                |
| Total           | 1687.463                   | 50 |             |         |      |                        |                       |                                |
| Corrected Total | 7.368                      | 49 |             |         |      |                        |                       |                                |

a. R Squared = .225 (Adjusted R Squared = .156)

b. Computed using alpha = .05

#### Model Summary

| Model | R                 | R Square | Adjusted R<br>Square | Std. Error of the Estimate |
|-------|-------------------|----------|----------------------|----------------------------|
| 1     | .474 <sup>a</sup> | .225     | .156                 | .35620                     |

a. Predictors: (Constant), Poverty Rate, West, Midwest, South

# Analyze>General Linear Models> Generalized Linear Models

| 🔚 Generalized Linear Models                                |                                                      |  |  |  |  |
|------------------------------------------------------------|------------------------------------------------------|--|--|--|--|
| Type of Model Response Predictors Model Estimation         | n Statistics EM Means Save Export                    |  |  |  |  |
| Choose one of the model types listed below or specify a cu | ustom combination of distribution and link function. |  |  |  |  |
| 🖋 Scale Response                                           | 🚽 Ordinal Response                                   |  |  |  |  |
| © <u>L</u> inear                                           | © <u>O</u> rdinal logistic                           |  |  |  |  |
| © <u>G</u> amma with log link                              | ◎ Or <u>d</u> inal probit                            |  |  |  |  |
| 11 Counts                                                  | Binary Response or Events/Trials Data                |  |  |  |  |
| © Poi <u>s</u> son loglinear                               | ◎ <u>B</u> inary logistic                            |  |  |  |  |
| $\bigcirc$ Negative binomial with log link                 | ◎ Bin <u>a</u> ry probit                             |  |  |  |  |
| Wixture                                                    | ◎ Interval censored survival                         |  |  |  |  |
| ☑ <u>T</u> weedie with log link                            |                                                      |  |  |  |  |
| $\bigcirc$ Tweedie with identity link                      |                                                      |  |  |  |  |
| X Custom                                                   |                                                      |  |  |  |  |
| © <u>C</u> ustom                                           |                                                      |  |  |  |  |
| Distrib <u>u</u> tion: Normal <b>v</b> Link <u>f</u> ut    | nction: Identity                                     |  |  |  |  |
| Parameter P<br>Specify value<br>Value: 1<br>Estimate value | ow <u>e</u> r:                                       |  |  |  |  |
| OK Paste                                                   | Reset Cancel Help                                    |  |  |  |  |

# **GLM Response Tab**

| 🔄 Generalized Linear Models                                                                                                    | ×                                                                                                    |
|----------------------------------------------------------------------------------------------------|----------------------------------------------------------------------------------------------------|
| Type of Model Response Predictors Model                                                                                                    | Estimation Statistics EM Means Save Export                                                                                                    |
| Type of Model       Response       Predictors       Model         Variables:       State Name [StateName]       State Abbrev [StateAbbrev]       Region Name [RegionName]         Region       Region       Northeast       Northeast         Northeast       Nidwest       South         Violent Crime Rate [ViolentCrimeRate]       Imprisonment Rate [ImprisonmentRate]         Volent Crime Rate [ViolentCrimeRate]       Poverty Rate [PovertyRate]         Population [Population]       Population Density [PopulationDensity]         Viban Percent [UrbanPercent]       Death Penalty [DeathPenalty]         Education Level [EducationLevel]       Educ High [EducHigh]         Educ Med [EducMed]       Educ Low [EducLow]         Temperature       Temperature | Estimation Statistics EM Means Save Export  Dependent Variable  Dependent Variable:  Category order (multinomial only):  Ascending  Type of Dependent Variable (Binomial Distribution Only)  Binary  Reference Category  Number of events occurring in a set of trials  Trials  Variable  Trials Variable:  Fixed value Number of Trials:  Scale Weight  Scale Weight Variable:  Scale Weight Variable: |
| ОК                                                                                                    | Paste Reset Cancel Help                                                                                                    |

### **GLM Predictors Tab**

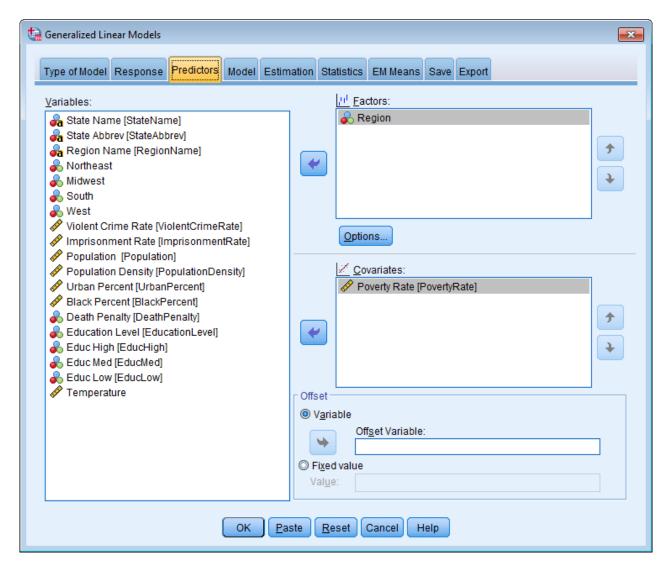

### **GLM Factor Options**

| ta Generalized Linear Models: Options                                                                                                    | x  |
|----------------------------------------------------------------------------------------------------|----|
| User-Missing Values                                                                                                    |    |
| Specify how to treat cases with user-missing values<br>on factors                                                                          | \$ |
| Exclude                                                                                                    |    |
| © Include                                                                                                    |    |
| Cases with user-missing values on the dependent<br>variable, covariates, scale weight variable, or offset<br>variable are always excluded. |    |
| Category Order for Factors                                                                                                    |    |
|                                                                                                    |    |
| Descending                                                                                                    |    |
| © <u>U</u> se data order                                                                                                    |    |
| The last unique category may be associated with a<br>redundant parameter in the estimation algorithm.                                      |    |
| Cancel Help                                                                                                    |    |

### **GLM Models**

| 🔄 Generalized Linear Models                        |                      |                 |               |             |                   | ×        |
|----------------------------------------------------|----------------------|-----------------|---------------|-------------|-------------------|----------|
| Type of Model Response Predic                      | tors Mode Estimation | Statistics      | EM Moone      | Save Export |                   |          |
|                                                    | Lois Louis Louinaudi | 1 Statistics    | Liwiweans     | Save Export |                   |          |
| - Specify Model Effects<br>Factors and Covariates: |                      | Model:          |               |             |                   |          |
| Region                                             | ]                    | Region          |               |             |                   |          |
| PovertyRate                                        |                      | PovertyRate     |               |             |                   | <b>†</b> |
|                                                    | Build Term(s)        |                 |               |             |                   | ¥        |
|                                                    | T <u>v</u> pe:       |                 |               |             |                   |          |
|                                                    | Main effects 🔻       |                 |               |             |                   |          |
|                                                    | <b>~</b>             |                 |               |             |                   |          |
|                                                    |                      |                 |               |             |                   |          |
|                                                    |                      |                 |               |             |                   |          |
|                                                    |                      |                 |               |             |                   |          |
|                                                    | 1                    |                 |               |             |                   |          |
|                                                    |                      |                 |               |             |                   |          |
| - Build Nested Term                                |                      | Number of Ef    | ffects in Moo | lel: 2      |                   |          |
| <u>T</u> erm:                                      |                      |                 |               |             |                   |          |
|                                                    |                      |                 |               |             |                   |          |
| By * (Within                                       | )                    |                 |               | Add to M    | odel <u>C</u> lea |          |
|                                                    |                      |                 |               | (           |                   |          |
| Include intercept in model                         |                      |                 |               |             |                   |          |
|                                                    |                      |                 |               |             |                   |          |
|                                                    | OK Paste             | <u>R</u> eset C | Cancel H      | elp         |                   |          |

### **GLM Statistics**

| ta Generalized Linear Models                       | <b>×</b>                                             |
|----------------------------------------------------|------------------------------------------------------|
| Type of Model Response Predictors Model Estimation | statistics EM Means Save Export                      |
| Model Effects                                      |                                                      |
| Analysis Type: Type III                            | Confidence Interval Level (%): 95                    |
| Дианузія туре ш                                    |                                                      |
| Chi-square Statistics                              | Confidence Interval Type                             |
| © <u>W</u> ald                                     | Wald                                                 |
| ◎ Li <u>k</u> elihood ratio                        | ◎ Pro <u>f</u> ile likelihood                        |
|                                                    | Tolerance level: .0001                               |
| Log-Likelihood Function: Full                      |                                                      |
|                                                    |                                                      |
| Print                                              |                                                      |
| ☑ Case processing summary                          | ast coefficient (L) matrices                         |
| ☑ Descriptive statistics                           | ral estimable f <u>u</u> nctions                     |
| Model information                                  | on <u>h</u> istory                                   |
| Goodness of fit statistics                         | it Interval: 1                                       |
|                                                    | ange multiplier test of scale                        |
| V Parameter estimates                              | meter or negative <u>b</u> inomial<br>Iary parameter |
| Include exponential parameter estimates            |                                                      |
| Covariance matrix for parameter estimates          |                                                      |
| Correlation matrix for parameter estimates         |                                                      |
|                                                    |                                                      |
|                                                    |                                                      |
|                                                    |                                                      |
| OK Paste F                                         | Reset Cancel Help                                    |
|                                                    |                                                      |

### **Comparison of Parameter Estimates**

|              |                   |            | 95% Wald Confidence Interval |       | Hypot               | hesis Test |      |
|--------------|-------------------|------------|------------------------------|-------|---------------------|------------|------|
| Parameter    | В                 | Std. Error | Lower                        | Upper | Wald Chi-<br>Square | df         | Sig. |
| (Intercept)  | 5.216             | .2452      | 4.736                        | 5.697 | 452.702             | 1          | .000 |
| [Region=4]   | .198              | .1540      | 103                          | .500  | 1.660               | 1          | .198 |
| [Region=3]   | .353              | .1663      | .027                         | .679  | 4.510               | 1          | .034 |
| [Region=2]   | .149              | .1526      | 150                          | .448  | .954                | 1          | .329 |
| [Region=1]   | 0ª                |            |                              |       |                     |            |      |
| Poverty Rate | .025              | .0175      | 009                          | .059  | 2.036               | 1          | .154 |
| (Scale)      | .114 <sup>b</sup> | .0228      | .077                         | .169  |                     |            |      |

#### Parameter Estimates

Dependent Variable: LnViolentR

Model: (Intercept), Region, Poverty Rate

a. Set to zero because this parameter is redundant.

b. Maximum likelihood estimate.

#### Coefficients<sup>a</sup>

|       |              | Unstandardized Coefficients |            | Standardized<br>Coefficients |        |      |
|-------|--------------|-----------------------------|------------|------------------------------|--------|------|
| Model |              | В                           | Std. Error | Beta                         | t      | Sig. |
| 1     | (Constant)   | 5.216                       | .258       |                              | 20.185 | .000 |
|       | Midwest      | .149                        | .161       | .166                         | .927   | .359 |
|       | South        | .353                        | .175       | .429                         | 2.015  | .050 |
|       | West         | .198                        | .162       | .227                         | 1.222  | .228 |
|       | Poverty Rate | .025                        | .018       | .213                         | 1.354  | .183 |

#### Goodness of Fit<sup>a</sup>

|                                         | Value   | df | Value/df |
|-----------------------------------------|---------|----|----------|
| Deviance                                | 5.710   | 45 | .127     |
| Scaled Deviance                         | 50.000  | 45 |          |
| Pearson Chi-Square                      | 5.710   | 45 | .127     |
| Scaled Pearson Chi-<br>Square           | 50.000  | 45 |          |
| Log Likelihood <sup>b</sup>             | -16.700 |    |          |
| Akaike's Information<br>Criterion (AIC) | 45.400  |    |          |
| Finite Sample Corrected<br>AIC (AICC)   | 47.353  |    |          |
| Bayesian Information<br>Criterion (BIC) | 56.872  |    |          |
| Consistent AIC (CAIC)                   | 62.872  |    |          |

Dependent Variable: LnViolentR Model: (Intercept), Region, Poverty Rate

a. Information criteria are in smaller-is-better form.

b. The full log likelihood function is displayed and used in computing information criteria.

# Univariate vs. GLM

- Univariate provides output very similar to Regression with the exception of reference category of a dichotomous variable.
- Generalized Linear Models allows for corrections to the order of dichotomous variables but give different goodness-of-fit statistics.
- Need to recode variable if order of categories does not have reference value as first or last category.